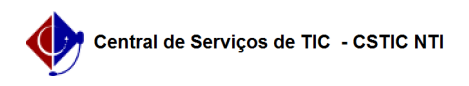

## [tutorial] Como realizar a migração dos contatos Zimbra UFPE para GSuite (Google)

22/07/2024 12:57:42

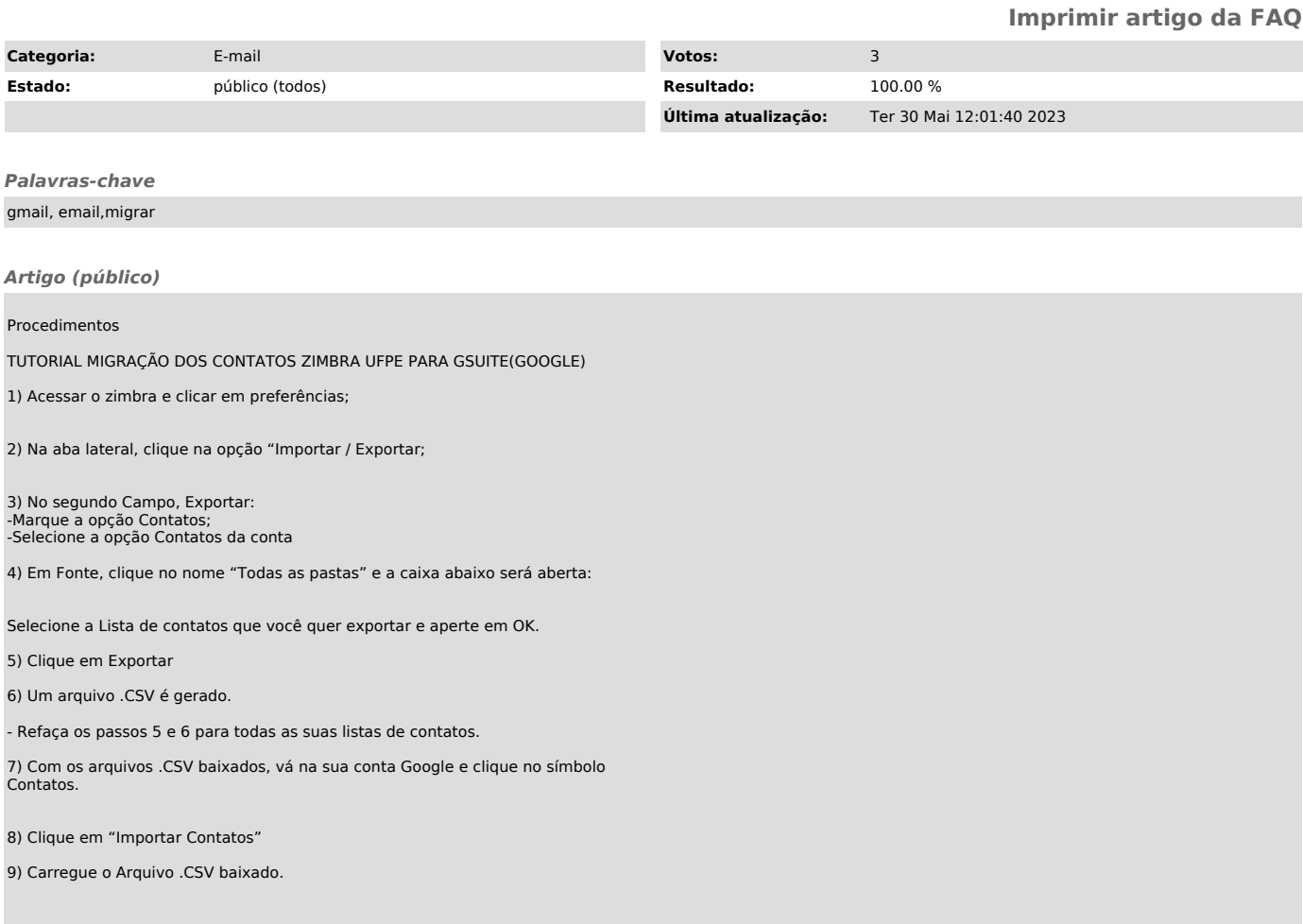